## **Download Photoshop 7 Full Version With Serial Key EXCLUSIVE**

Cracking Adobe Photoshop is not as straightforward as installing it. It requires a few steps to bypass the security measures that are in place. First, you must obtain a cracked version of the software from a trusted source. Once you have downloaded the cracked version, you must disable all security measures, such as antivirus and firewall protection. After this, you must open the crack file and follow the instructions on how to patch the software. Once the patching process is complete, the software is cracked and ready to use.

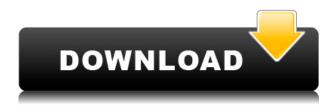

I especially like Adobe Photoshop Sketch's eraser tool. Is it possible to take an image and make it better? Sure. It can happen in a traditional photo editing application, but Sketch gives you a palette of tools that let you draw freehand and quickly erase. Here's the key, you can blend the paint over the image to create a new layer or merge it with an existing one, stylize the image, add a favorite filter, and even use your finger to find the edge of the image and then just delete the pixels in that area. Sketch's Automatic Masking feature is ideal for navigating the borderline between the background and foreground of an image. You can manually set the Edge Type so the cursor stays inside the image or outside the image while you work. You control the brush size, brush mode, and opacity for the paints. The Erase function is very adept at capturing newly added details that lie above a white background or already show up against a black background. I've had best results with normal button pressing and dragging the mouse. The settings are straightforward. The Adobe Pro creative suite is a big undertaking, with Photoshop, Lightroom, and Premiere Pro. It's not surprising that it takes more than a decade or two to work out all of the various features of each program, and that's an even longer time to get new users up to speed. Good graphics advice is great, peppered with a nice nugget of wisdom, but the real art of graphics is storytelling. The open source Project Online is a surprisingly useful tool for publishing high-resolution images. Oftentimes, you can replace the graphics asset with something of your own such as a locally-imposed deadline and other crisis stories. In a business context, instagram, a great business app, provides customers and competition free images for use in their own content, so be mindful of the copyright and trademark implications of using other creative's work. There are plenty of free stock images to work with on sites like Unsplash.

Download Adobe Photoshop 2021 (Version 22.0.0)Full Product Key Activation Code 2022

Toggle between the different photo areas. The rectangle represents the area of your actual photo. The areas displayed in lighter colors are more of the top and bottom bits. The areas in darker colors are more of the left and right parts. You can also toggle left and right image views, studio, or film. This tool is useful for etching out a background or masking out an unwanted area that you don't want to change. (Note: Any area that is transparent is still visible.) You can make your own border or apply a frame to change the size of the area of interest. When you have the eraser on the correct layer, click on it one more time to use the brush and erase, wherever you want to. Again, if you're not erasing the entire area, you can control the size. Go ahead and load your art into your photo editor of choice. Lightroom or Photoshop can be opened in their respective image editor software and the first thing you'll want to do is decide where to start. (This is where the first question about the right photo editor to use comes up. Both Lightroom and Photoshop can open files, images, and folders. Once opened, you can then give them a name and group them together as a folder. Drag the folder into your photo editor to add the contents to it. The very first button in Lightroom is a basic Find Nearby option. The second button opens the Find Window. Still looking for a good photo editor? Try... When you become a better photographer, you'll not only be able to see more of the photo but also bring in greater awareness to your location and context. To take this further, you can capture a wider image of your subject with a longer lens or shoot in the actual environment, doing your best to include all variables, including weather, clothing, and light. In fact, convert your photograph to black and white or monochrome and you'll learn how to see more, and look for more. When you make a photo, your camera automatically exposes for a part of the spectrum. e3d0a04c9c

## Adobe Photoshop 2021 (Version 22.0.0)Torrent (Activation Code) Activation Code With Keygen Windows X64 {{ lifetimE patch }} 2023

When you first open Photoshop, Settings panels for Photoshop, the Bridge and Bridge panel settings are accumulated into one window. You can now drag them into separate windows, which makes it faster to work with them. Clicking on the Preferences icon, users can access Sound Adjustments, Color Correction, and all other panels or windows that are used to customize the software. Performance has been significantly improved in Photoshop CC. You can open more Photoshop documents in less time. The software also supports the new Mac Pro tower form factor and all processors now have full support. Several UI tweaks in Photoshop CC 2018 help you navigate faster. We've added a new workspace's library, renamed the Content Panel, and redesigned the tools. We've also tweaked tools and features as well. When you save the current file, you can choose Save as a new Photoshop file or Save as a new Photoshop document. The new option has resulted in at least a 10-fold reduction in file size. Plus, you can save in DXF or SVG formats, which doesn't exist in earlier versions of Photoshop. There are a few new types of media in Photoshop. These include basic color mode in either unplaced or place mode, a new PDF launcher, and custom layers in JPEGs. There were also improvements to image operations, the build-in selection tool, the crop tool, and scale tool. Adobe Photoshop is the industry standard for photo editing and retouching. Professionals are well served by the full-fledged Photoshop application, but amateurs can also use it for simple everyday photo editing. Arguably, although Adobe's price tag is steep, no other program even comes close to matching the photo editing and retouching range of Photoshop in terms of image quality.

free download photoshop 7 software full version photoshop windows 7 download full setup adobe photoshop 7 free download full version for pc adobe photoshop 7 portable free download full version download photoshop 7 portable full version photoshop 7 portable free download full version photoshop 7.0 download free full version windows 7 download photoshop for windows 7 64 bit full version download adobe photoshop elements 7 full version adobe photoshop cs4 portable free download full version for windows 7

Image mode is for editing the **image data** itself. This includes cropping, resizing, eliminating noise, adding text, and so on. You may also edit images without altering any of their text or layer settings. Layer mode is designed to logically edit each layer of an image. This includes changing layer opacity, merging layers, and adding layer masks. Layer mode also lets you go through each of a photo's layers and adjust their opacity individually. In Material mode, you edit each of a photo's materials individually. This includes adding a gradient mask and changing the color of the gradient. You may also edit the lighting of a material as well as specific colors within the gradient. Finally, in Text mode, you edit the text elements of a photo. This includes changing the font, colors, alignment, and so on. Most importantly, it lets you apply a variety of special effects and details, such as pattern, texture, lighting effects, and superimpose an image. It also offers many video features, including batch processing of images, correcting distortions, removing noise, and adjusting brightness, contrast, and saturation. And, you can create many different video projects in Photoshop, including collages, presentations, slideshows, and more. As big a toolbox as Photoshop may be, it's still easy to do image-editing from scratch. With that in mind, we've made it easier than ever to perform common tasks, from correcting color balance to removing artifacts. When working with large files, Photoshop

may need more time to complete a task *once* you've optimized the settings. But it will be faster to go through all of your settings and optimize them before you edit images — especially if you use the new document organization tools. Also, we've streamlined an array of Photoshop's filters. You can now select a physical or aesthetic filter, rather than a filter category. And you can now control layer opacity using a finger gesture.

You can use Adobe Photoshop to do fast and powerful image composition, creative transformations and editing, and more. Even when you're on the go, you can create fantastic images on the web. In fact, Adobe Photoshop is so versatile that you can transform your photos, videos, slideshows, presentations, and websites to works of art. You can use Photoshop to remove unwanted items from your photos and add some creative edge. Create effects that get rid of unwanted items like cigarette butts, cats, and zits, or even draw new ones. With the most powerful selection tools available, you can find and select things like hair, hands, or even make a lock of hair more interesting. Before you launch Photoshop, Creative Cloud and Creative Suite give you the most powerful workflow to boost your creativity and tell your unique story. Photoshop features, like clipping paths and layer styles, can make it easier to include people in your photos or make other parts of an image stand out. Using the Appliqué tool, you can connect elements in multiple photos so that you can paint a picture of what's happening in front of you. With its Smart Sharpen feature — the ability to automatically correct key flaws in the sharpest parts of photographs — Photoshop Pro will pack a powerful punch for professionals. Look for future releases of Photoshop to include even more tools that can contribute to the betterment of images. Besides, more than 20 updates to the feature work on Adobe's computer vision engine to provide a superior visual experience.

https://soundcloud.com/vercompcoonti1979/graitec-arche-omd-2009-friso
https://soundcloud.com/lujoslaftyc/artpose-pro-torrent-download-pc
https://soundcloud.com/burbarsaeeida/sonic-generations-pc-no-steam-crack-for-skyrim
https://soundcloud.com/orumanxhefkar/download-ath-swift-shader-dx9-sm3-build-3383x86-rar
https://soundcloud.com/derhandlasas1975/diablo-2-no-cd-crack-113-download-games
https://soundcloud.com/bourcottonk/autodesk-inventor-2014-full-download
https://soundcloud.com/lirejalle1978/powerbuilder-125-free-download-with-crack
https://soundcloud.com/arangguerr6/jewelcad-512-crack-free-download-comuter-greca-regalero-inverso-award-celluari

https://soundcloud.com/cutchimarjeng/vishwatma-1992-full-movie-free-download

One of the most popular features of Photoshop is its ability to combine several images, resize them or add a music file to images. The copy &paste feature has been around for decades and remains a strong part of the app. But withing the new update, Adobe is introducing a feature called "Swipe to Paste", which allows you to manipulate and position copies of a layer on an image and then align them to other layers, so a user can combine multiple photos into one image. The reason the feature is needed is that we live in a world of instant gratification. We want a product or service almost immediately, even if that means compromising in the quality if we know it won't take long to receive it. The "Smart Sharpen" feature allows refinements to sharpening that are adjustable to your image. The new feature helps to refine fine details in your image based on the content in your image. If the focus of your image is on a specific subject, Smart Sharpen will help amplify the details in that subject. The "Quick Mask" feature allows you to quickly mask images to expose only the area that you want. The seamless workflows and features make the process simple and easy to understand. The new Layer Mask feature is great for masking out objects that should be outside the bounds of a

layer. This new feature contains shortcuts to quickly create seamless masks. Mac users can turn their desktop Mac into a multi-functional editing station with the newly released Photoshop CC (Creative Cloud). With Photoshop CC you can work on projects and share your work with teammates through Creative Cloud. With the new release, you can also sync favorites and other custom settings between multiple machines. Photoshop houses custom applications for the most popular formats and functions, from special effects, drawing, and retouching tools to photo management, compositing, and collage tools.

http://phukienuno.com/download-adobe-photoshop-2021-version-22-serial-number-with-keygen-3264 bit-updated-2023/

https://mystery-home-shop.com/wp-content/uploads/2023/01/jerojul.pdf

 $\underline{http://jobcoiffure.com/wp-content/uploads/2023/01/Adobe-Photoshop-Cs2-Portable-Free-Download-Filehippo-LINK.pdf}$ 

http://couponhost.net/2023/01/02/adobe-photoshop-2021-version-22-4-download-patch-with-serial-key-x64-last-release-2022/

http://www.emcclatam.org/?p=4783

https://lovebeauty.fr/wp-content/uploads/2023/01/linssass.pdf

http://www.msystemcolombia.com/2023/01/02/photoshop-tree-brushes-pack-free-download-top/

https://www.folusci.it/wp-content/uploads/2023/01/deanhas.pdf

http://www.joebayerband.com/wp-content/uploads/2023/01/Comic-Book-Font-Photoshop-Free-Download-TOP.pdf

https://baa.mx/brushes-for-photoshop-7-free-download-best/

 $\frac{https://powerzongroup.com/2023/01/02/adobe-photoshop-cc-2015-version-16-download-free-license-code-keygen-activator-64-bits-2022/2016-equilibrium (a) and the control of the control of the control o$ 

https://earthoceanandairtravel.com/2023/01/02/photoshop-cc-2019-full-product-key-mac-win-3264bit -latest-2023/

http://www.intersections.space/wp-content/uploads/2023/01/nerbern.pdf

http://www.bevispo.eu/wp-content/uploads/2023/01/betlov.pdf

https://seo-focus.com/download-free-adobe-photoshop-2022-version-23-2-keygen-for-lifetime-64-bits-latest-release-2023/

https://ramchandars.com/wp-content/uploads/2023/01/bentalyc.pdf

https://fairdalerealty.com/www-photoshop-free-software-download-com-free/

https://rosehillwellness.com/wp-content/uploads/2023/01/Photoshop 2021 Version 222-1.pdf

 $\underline{https://bodhirajabs.com/download-photoshop-2021-version-22-5-1-license-key-activation-code-update} \\ \underline{d-2022/}$ 

https://octopi.nl/wp-content/uploads/2023/01/Download-free-Adobe-Photoshop-CS6-Cracked-Hacked-PCWindows-2023.pdf

 $\frac{http://iseei.net/wp-iseecont/uploads/2023/01/Photoshop-70-Filehippo-Download-Full-Version-VERIFI}{ED.pdf}$ 

 $\frac{https://parnianproteinpars.com/wp-content/uploads/2023/01/Download-free-Photoshop-2021-Version-2251-Product-Key-Full-updAte-2023.pdf$ 

https://www.readbutneverred.com/wp-content/uploads/2023/01/innovin.pdf

https://architectureupdate.in/wp-content/uploads/2023/01/walksal.pdf

https://eqsport.biz/adobe-photoshop-2022-version-23-0-2-full-product-key-with-license-code-updated-2023/

 $\underline{https://www.movimento2stellette.it/wp-content/uploads/2023/01/Lineart-Brush-Photoshop-Free-Download-EXCLUSIVE.pdf}$ 

https://yukoleather.net/wp-content/uploads/2023/01/elliadd.pdf

https://www.fithotech.com/wp-content/uploads/2023/01/geralet.pdf

http://loisirsaglac.com/wp-content/uploads/2023/01/chahunt.pdf

https://www.planetneurodivergent.com/wp-content/uploads/2023/01/valmrami.pdf

 $\frac{https://rei-pa.com/download-free-adobe-photoshop-2021-version-22-activation-torrent-activation-code-rx32-64-2023/$ 

http://www.sweethomeslondon.com/?p=188228

 $\frac{https://vitraya.io/wp-content/uploads/2023/01/Photoshop-2022-Version-2302-Download-With-Product-Key-3264bit-2022.pdf$ 

 $\underline{https://seoburgos.com/wp-content/uploads/2023/01/Photoshop-2022-Version-230-Download-License-Key-Full-For-Windows-final-version-2023.pdf$ 

https://fuerzasparavivir.com/wp-content/uploads/2023/01/kailjare.pdf

 $\frac{http://gadget-drawer.net/download-adobe-photoshop-2021-version-22-4-3-license-key-crack-windows-10-11-64-bits-new-2022/$ 

http://leasevoordeel.be/wp-content/uploads/2023/01/Adobe-Photoshop-2022-Version-232-Download-With-Full-Keygen-With-Registration-Code-MacWin-.pdf

https://www.holidaysincornwall.com/wp-content/uploads/2023/01/shantai.pdf

https://us4less-inc.com/wp-content/uploads/Photoshop-2022-version-23-With-License-Key-Product-Key-Full-X64-updAte-2022.pdf

http://igsarchive.org/article/silver-pattern-photoshop-download-fix/

The most talked of - and frequently imitated - feature of Photoshop are layers. With them one can easily change the picture to something else, keeping the last layer before the change. Photo editing is often becoming easier with the help of these layers that can easily be merged and moved around. Click them, move them and create the perfect picture. With the layers, you can edit text, adjust colors and much more with max. 30 layers, without having to learn the complexities of Photoshop. Photoshop is one of the most powerful image/graphics editing software used to create, edit, and enhance imagery for more than 20 years. Adobe Photoshop is a raster-based imaging software. It has multiple layers and tools to help you create, edit, and enhance your pictures and layouts. You can use most of the Photoshop features to create and enhance your image files. Most of the features are easily accessible by the user, and there are options to install additional plug-ins and tools such as Adobe's Speed Grade so as to enhance your image quality. Photoshop is equally suitable for both digital photographers and for people who dabbled in watercolor before. The combination of retouching and editing, compositing and editing, has cemented Photoshop's status as one of the best tools for image editing. An essential part of any workflow, Photoshop has demolished what some might think of as a separation between image creation and manipulation. Whether you want to go from a digital camera screen to print, or start with something as simple as a finished image and reduce, replace, or show a new side of it, Photoshop can go step by step, or with one click at a time, to a finished, polished piece that is as satisfying as it is easy to create.